## **Description**

set locale functions sets the locale to be used by functions that take *locale* as an optional argument: [ustrupper\(\)](https://www.stata.com/manuals/fnstringfunctions.pdf#fnStringfunctionsustrupper()), [ustrlower\(\)](https://www.stata.com/manuals/fnstringfunctions.pdf#fnStringfunctionsustrlower()), [ustrtitle\(\)](https://www.stata.com/manuals/fnstringfunctions.pdf#fnStringfunctionsustrtitle()), [ustrword\(\)](https://www.stata.com/manuals/fnstringfunctions.pdf#fnStringfunctionsustrword()), [ustrwordcount\(\)](https://www.stata.com/manuals/fnstringfunctions.pdf#fnStringfunctionsustrwordcount()), [ustrcompare\(\)](https://www.stata.com/manuals/fnstringfunctions.pdf#fnStringfunctionsustrcompare()), and [ustrsortkey\(\)](https://www.stata.com/manuals/fnstringfunctions.pdf#fnStringfunctionsustrsortkey()) and their Mata equivalents. When the argument is not specified, the locale\_functions setting is used. If locale\_functions is not set, the default ICU locale is used.

For example, if your operating system is Microsoft Windows English version, the system locale may be "en". If you chose the specific country to be the United States during installation of your OS, then the system locale is most likely "en US". If locale functions is not set or is set to default, then calling ustrupper("istanbul") is equivalent to calling ustrupper("istanbul", "en\_US"), which returns ISTANBUL. However, if locale\_functions is set to "tr" for Turkish, then calling ustrupper("istanbul") is equivalent to calling ustrupper("istanbul", "tr"), which returns İSTANBUL. For further discussion of locales, see **[**U**[\] 12.4.2.4 Locales in Unicode](https://www.stata.com/manuals/u12.pdf#u12.4.2.4LocalesinUnicode)**.

Note that although ICU does not validate locales, Stata validates the language subtag of the locale functions setting. It must be a valid ISO-639-2 language code. See the ISO-639-2 list at [http://www.loc.gov/standards/iso639-2/.](http://www.loc.gov/standards/iso639-2/)

The current locale functions setting is stored in c(locale functions). c(locale functions) is reset to its original value when a program or do-file exits.

## **Syntax**

Use the system locale for Unicode functions

```
set locale_functions default |, permanently |
```
Specify <sup>a</sup> locale for Unicode functions

```
set locale_functions locale [, permanently ]
```
## **Option**

permanently specifies that, in addition to making the change right now, the setting be remembered and become the default setting when you invoke Stata.

## **Also see**

- [P] **[creturn](https://www.stata.com/manuals/pcreturn.pdf#pcreturn)** Return c-class values
- [R] **[query](https://www.stata.com/manuals/rquery.pdf#rquery)** Display system parameters
- [R] **[set](https://www.stata.com/manuals/rset.pdf#rset)** Overview of system parameters

Stata, Stata Press, and Mata are registered trademarks of StataCorp LLC. Stata and Stata Press are registered trademarks with the World Intellectual Property Organization of the United Nations. StataNow and NetCourseNow are trademarks of StataCorp LLC. Other brand and product names are registered trademarks or trademarks of their respective companies. Copyright © 1985–2025 StataCorp LLC, College Station, TX, USA. All rights reserved.

For suggested citations, see the FAQ on [citing Stata documentation.](https://www.stata.com/support/faqs/resources/citing-software-documentation-faqs/)

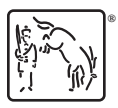